## **DATA SET SIAP OLAH**

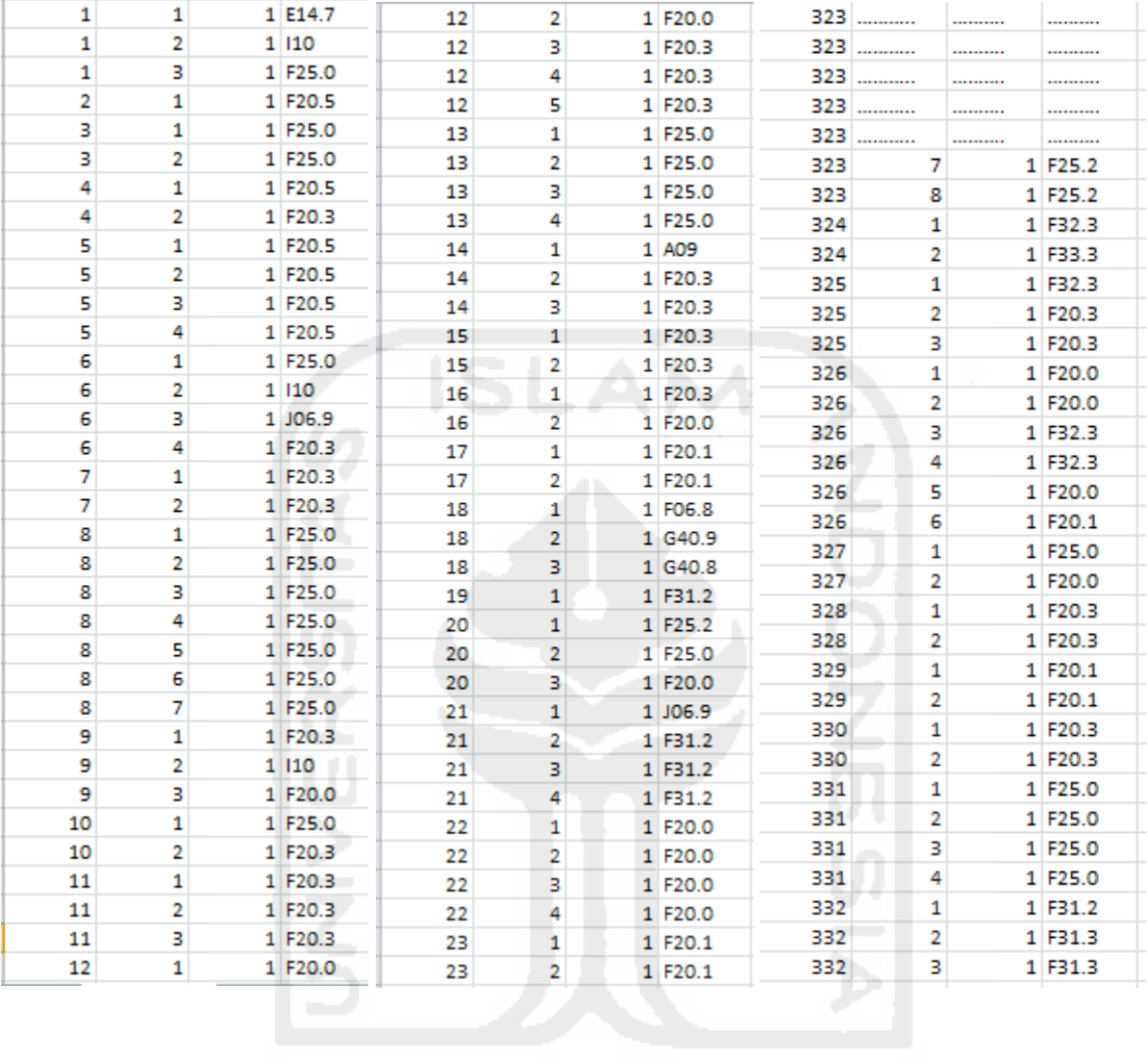

## **SYNTAX DALAM SOFTWARE R**

library(arulesSequences)

 $x < -$  read\_baskets(con = system.file("misc", "SWEET.txt", package = "arulesSequences"),info = c("sequenceID","eventID","SIZE"))

 $as(x, "data-frame")$ 

seq1 <- cspade(x, parameter=list(support=0.01),control=list(tidLists=T))

as(seq1,"data.frame")

aturan<- ruleInduction(seq1,confidence=0.8,control=list(verbose=T))

urutaturan<- sort(aturan,decreasing=T, na.last=NA,by="lift")

inspect(urutaturan)

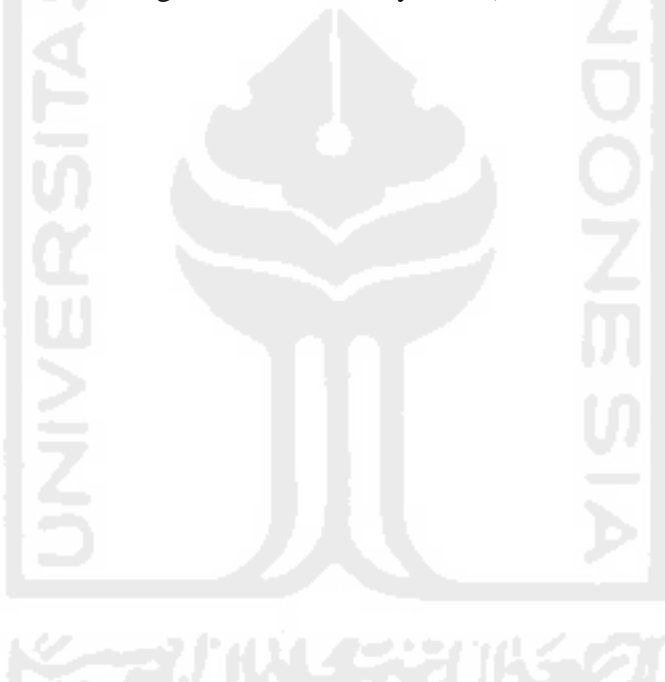